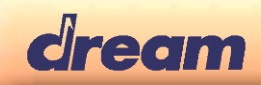

## **What's New in DREAM DSP Designer V1.3**

## **1. Global presets save & load**

DREAM DSP Designer V1.3 allows now saving and recall of global presets. Such global presets include all process parameters of all DSPs. Several global presets can be stored for A/B compare, or for use in the application firmware to load different overall settings.

Upon saving a Global preset an XML file (*projectname*\_global.presets) is generated which includes all the process panel settings of the whole project. From this XML file the GlobalPreset.c/.h files are generated when using "Generate source files" command.

To save a Global Preset select (New) from the Global preset list-box, then press "Create" button:

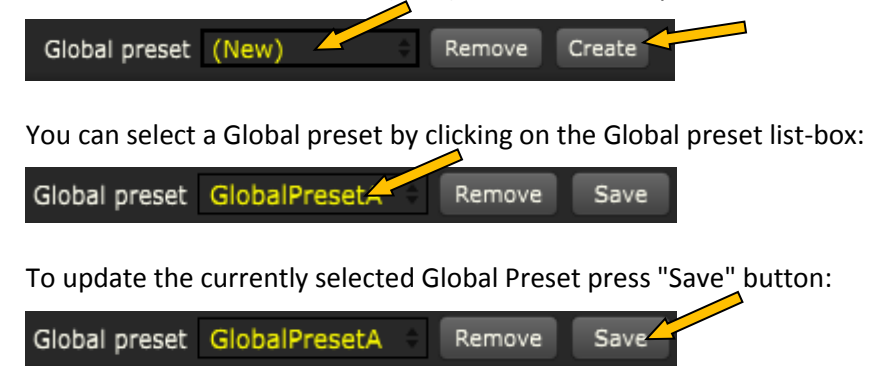

Please find more details in DreamDSPDesignerSoftwareGuide.pdf chapter 1.7 and 4.5.

## **2. New SignalGenerator process** (MixPaXT module only)

The new SignalGenerator process allows generating a "White Noise" test tone:

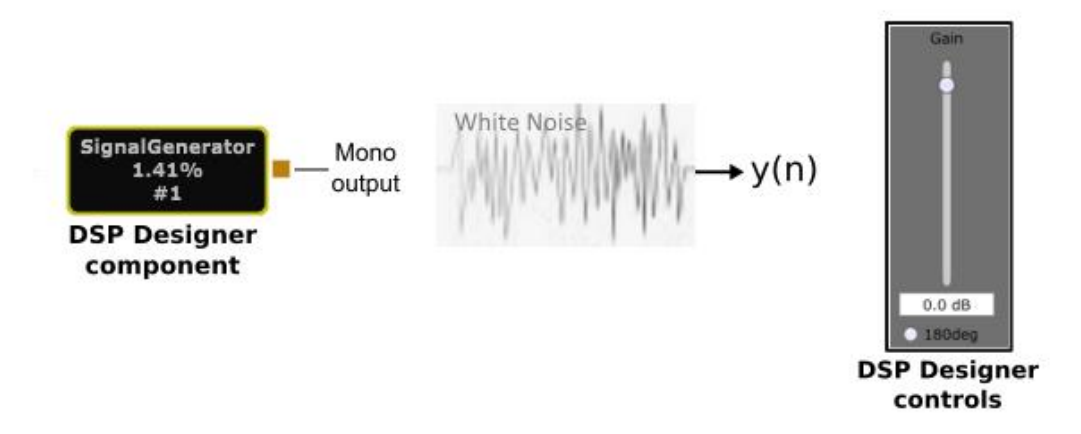

Please refer to the DreamDSPDesignerHelp.chm documentation for further details.